■輸出証明書申請手続開始フローチャート

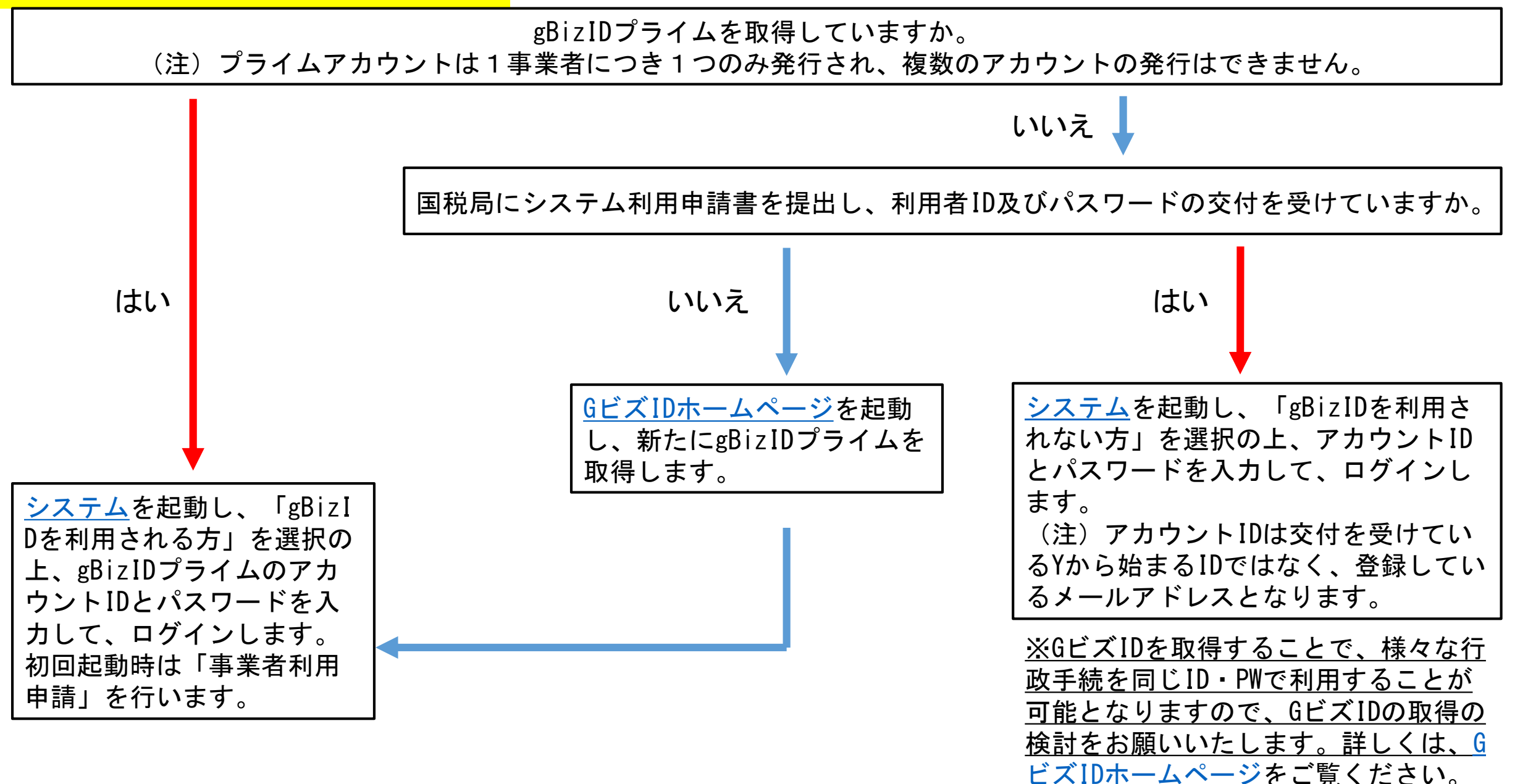

輸出証明書発給システムURL: <https://x-shinsei.maff.go.jp/exportweb>

gBizIDホームページURL:<https://gbiz-id.go.jp/top/>